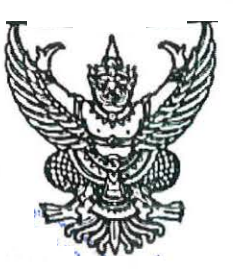

 $\vec{\eta}$  ปุซ oomต/2000ต

สำนักงาน ป.ป.ช. ถนนนนทบุรี อำเภอเมืองนนทบุรี จังหวัดนนทบุรี ๑๑๐๐๐

๘ มกราคม ๒๕๖๗

เรื่อง ขอความร่วมมือเผยแพร่ผลงานสื่อประชาสัมพันธ์ที่ได้รับการสนับสนุนจากกองทุน ป.ป.ช.

เรียน อธิการบดีมหาวิทยาลัยรามคำแหง

· สิ่งที่ส่งมาด้วย สื่อประชาสัมพันธ์ จำนวน ๑ แผ่น

ตามที่กองทุนป้องกันและปราบปรามการทุจริตแห่งชาติ (กองทุน ป.ป.ช.) ได้ให้การสนับสนุน ภาคเอกชนในการเผยแพร่และประชาสัมพันธ์ หรือรณรงค์ในการป้องกันการทุจริต ซึ่งโครงการที่ได้รับการ สนับสนุนเงินจากกองทุน ป.ป.ช. ได้ผลิตสื่อประชาสัมพันธ์ หรือรณรงค์ในการป้องกันการทุจริตแล้วนั้น

ในการนี้ สำนักงาน ป.ป.ช. จึงขอความร่วมมือเผยแพร่ผลงานสื่อประชาสัมพันธ์หรือ<u>รณรงค์</u> ในการป้องกันการทุจริต ที่ได้รับการสนับสนุนเงินจากกองทุน ป.ป.ช. รายละเอียดปรากฎตาม QR Code สิ่งที่ส่งมาด้วย โดยนำไปเผยแพร่ไนช่องทางต่าง ๆ ของหน่วยงานตามความเหมาะสม ห<u>ากเผยแพร่แล้ว</u> ขอความร่วมมือรายงานผลการดำเนินการเผยแพร่ประชาสัมพันธ์ มายังสำนักงาน ป.ป.ช. (Google Form ปรากฏตาม QR Code) ภายในวันที่ ๑๕ กุมภาพันธ์ ๒๕๖๗ ทั้งนี้ มอบหมายให้ นางสาวนวิยา สามนปาล นักประชาสัมพันธ์ชำนาญการ หมายเลข ๐ ๒๕๒๘ ๔๗๑๓ เป็นผู้ประสานงาน

จึงเรียนมาเพื่อโปรดพิจารณา

ขอแสดงความนับถือ

(นายมงคล วุฒินิมิต) ผู้ช่วยเลขาธิการฯ ปฏิบัติราชการแทน .เลขาธิการคณะกรรมการ ป.ป.ช.

สำนักสื่อสารองค์กร Ins. o baba relog INSELTS O LOCTORS REGION

"ซื่อถัตย์ เป็นธรรม มืออาชีพ โปร่งใส ตรวจสอบได้"

## <u>สื่อประชาสัมพันธ์หรือรณรงค์ในการป้องกันการทุจริต ที่ได้รับการสนับสนุนจากกองทุน ป.ป.ช.</u> ที่ขอความร่วมมือ ไปดำเนินการเผยแพร่ ดังนี้

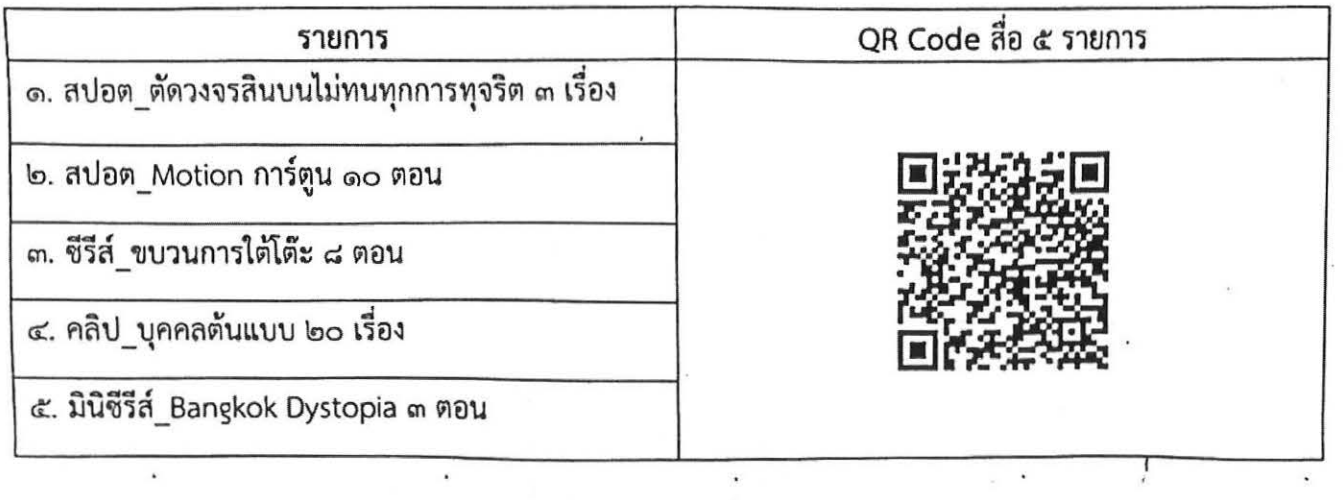

ท่านสามารถรับชมสื่อประชาสัมพันธ์ที่ได้รับการสนับสนุนจากกองทุน ป.ป.ช. ที่นอกเหนือจาก ๕ รายการ ดังกล่าวข้างต้น รายละเอียดปรากฏตาม QR Code นี้

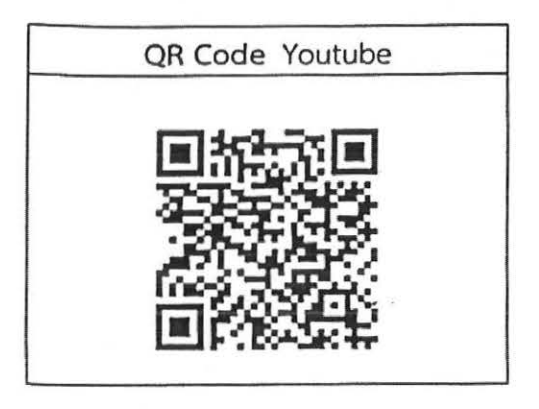

การรายงานผลการดำเนินการกลับมายัง สำนักสื่อสารองค์กร สำนักงาน ป.ป.ช. (Google Form รายละเอียดปรากฏตาม QR Code) <u>ภายในวันที่ ๑๕ กุมภาพันธ์ ๒๕๖๗</u>

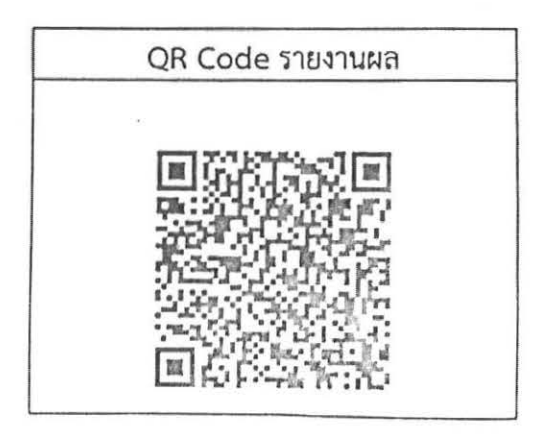